21 мая 2021 года г. Донецк

IV Республиканской с международным участием научной интернет-конференции студентов, аспирантов и молодых ученых

**Материалы** 

COBPEMEHHbIE **ИНФОРМАЦИОННЫЕ** ТЕХНОЛОГИИ

**ГОСУДАРСТВЕННАЯ ОРГАНИЗАЦИЯ** ВЫСШЕГО ПРОФЕССИОНАЛЬНОГО ОБРАЗОВАНИЯ "ДОНЕЦКИЙ НАЦИОНАЛЬНЫЙ УНИВЕРСИТЕТ ЭКОНОМИКИ И ТОРГОВЛИ ИМЕНИ МИХАИЛА ТУГАН-БАРАНОВСКОГО"

Кафедра информационных систем и технологий управления

МИНИСТЕРСТВО ОБРАЗОВАНИЯ И НАУКИ ДОНЕЦКОЙ НАРОДНОЙ РЕСПУБЛИКИ

 $\mathbf{r}$ 

слухового, сенсорного), демонстрация наглядного материала приобретает здесь особое значение.

Демонстрировать его можно путем мультимедийных иллюстраций и показа учебного материала средствами современной проекционной техники. Лечебные манипуляции и приёмы можно также демонстрировать средствами анимационных, имитационных и моделирующих программ, в замедленном или ускоренном темпе.

*Третье*: при осмыслении студентами новых знаний. Воспринятый ими материал безусловно должен быть приведен в общую систему. Связи между отдельными лечебно-диагностическими действиями и шагами должны быть надолго закреплены в памяти. Поэтому после восприятия основной части учебного материала следует использовать электронные учебники и информационно-поисковые системы, содержащие графические иллюстрации и демонстрации. Кроме того, электронные учебники снабжены тестами, позволяющими обучающемуся самостоятельно оценить степень усвоения материала, получить ссылки на литературные источники и разделы учебника, в усвоении которых были сделаны ошибки. Такие приемы позволяют успешно осуществлять обратную связь, эффективно повышая степень усвоения учебного материала. По такому принципу на нашей кафедре созданы электронные учебные пособия: «Воздушно-капельные инфекции», «Клиника, диагностика и лечение дифтерии», «ВИЧ-инфекция» и др.

Следующий этап обучения является логическим продолжением предыдущих, а именно - закрепление знаний и формирование умений и навыков. Указанная цель достигается на кафедре путём использования разработанных тренировочных и учебно-игровых программ.

Рассмотренные дидактические возможности ГИТ дают основание предложить именно такую организацию учебно-познавательной деятельности студентов для изучения определенной темы инфектологии. Наглядные иллюстрации демонстрируемого клинического материала, детальная визуализация с использованием современных технических средств позволяют дать обучающемуся полную информацию об изучаемой проблеме и обеспечивают целостное восприятия ими учебного материала.

Повторение и углубленное выучивание материала следует организовывать в форме самостоятельной работы под руководством преподавателя с использованием расширенных презентаций.

Слайды разработанных презентаций можно использовать также как файлы помощи в тренировочных программах для усвоения теоретического и практического материала.

Практическую работу следует организовывать в индивидуальном темпе для успешного прохождения компьютерного тестового контроля. Последний может быть начальным (исходным), текущим рейтинговым и итоговым.

Оптимальным средством для визуального сопровождения лекции является использование электронного проектора. Прием «стоп-кадра» позволяет акцентировать внимание студентов на важных клинических

моментах, а повторная демонстрация слайдов помогает им систематизировать и обобщить изучаемый материал.

Проведенное тестирование засвидетельствовало лучшую готовность к практической работе тех групп обучающихся, которые работали со специальными тренировочными программами. Коэффициент успеваемости в экспериментальных группах вырос примерно на 30 %, в то время как в контрольных – на 5 %.

Таким образом, расширенные презентации учебного материала позволяют преподавателю эффективно проводить изучение, повторение и обобщение учебного материала. В целом тренировочные программы зарекомендовали себя прекрасным средством для подготовки студента к практической работе, а графическо-информационные технологии могут быть широко использованы во всех структурных звеньях процесса обучения.

#### **Список литературы**

1. Арунянц, Г. Г. Информационные технологии в медицине и здравоохранении [Текст] / Г.Г. Арунянц, Д.Н. Столбовский, А.Ю. Калинкин. - М.: Феникс, 2014**.** - 384 c.

**2.** Есипов, А. С. Информатика и информационные технологии для учащихся школ и колледжей [Текст] / А.С. Есипов. - М.: БХВ-Петербург, 2014**.** - 464 c.

3. Захарова, И.Г. Информационные технологии в образовании [Текст]: Учебник / И.Г. Захарова. - М.: Академия, 2013. - 192 c.

4. Киселев, Г.М. Информационные технологии в педагогическом образовании [Текст]: Учебник / Г.М. Киселев, Р.В. Бочкова. - М.: Дашков и К, 2013. - 308 c.

#### **Розум М.Ю. Научный руководитель: Дятлова Е.Н., к.п.н., доцент**

*ГОУ ВО ЛНР «Луганский государственный педагогический университет»*

### **ПРИМЕНЕНИЕ ЦИФРОВЫХ ИНСТРУМЕНТОВ И ТЕХНОЛОГИЙ В ДИСТАНЦИОННОМ ОБУЧЕНИИ ДОКУМЕНТОВЕДОВ И АРХИВОВЕДОВ**

Современные требования к организации образовательного процесса в высшей школе требуют изменения в обучающем процессе, которые в результате мировой пандемии требуют постоянного реагирования и включения информационных технологий и электронных ресурсов для раскрытия изучаемых учебных дисциплин студенческой аудитории. Студенты, которые обучаются по направлению подготовки «Документоведение и архивоведение»,

должны правильно реагировать на получаемую информацию в электронной среде.

Сложная эпидемическая обстановка в 2020/2021 учебном году потребовала внесения изменений в традиционную систему аудиторного обучения, соответственно обучение проводится дистанционно с использованием цифровых инструментов, как внутривузовская (MOODLE), так и внешняя (платформа ZOOM) [3].

Создание таких учебных курсов на базе электронных площадок типа MOODLE способствует открытию новых возможностей для обучения студентов [1]. Ведь специфика преподавания изучаемых дисциплин в рамках дистанционной или самостоятельной работы с применением электронных ресурсов позволит раскрыть такой термин как электронный учебный курс, т.е. образовательный ресурс для поддержания непрерывного образования в сфере высшего образования. Данный образовательный ресурс эффективно способствуют оптимизации самостоятельной работы как в присутствии преподавателя в компьютерном классе, так и в дистанционном режиме работы студентов. Именно указанные курсы позволяют с достаточной степенью эффективности осваивать материалы с теоретической информацией и задания по формированию практических знаний. Для MOODLE не нужно специальное программное обеспечение, необходим только доступ в Интернет. Несложный и понятный интерфейс данной системы позволяет идентифицировать студента, который в информационном пространстве будет знакомиться с учебной информацией.

В Луганском государственном педагогическом университете согласно каждой учебной дисциплине разработан для документоведов и архивоведов лекционный материал, который прикрепляется в системе MOODLE отдельными файлами согласно количеству лекций рабочей программы учебной дисциплины посредством лекции или файла . Электронная учебная дисциплина может быть структурирована по-разному, в зависимости от специфики, направленности и содержания. Но неотъемлемой его частью, должно быть наличие пояснительной аннотации, в которой четко сформулированы: цель, срок и результат ознакомления с лекционным материалом. Также позволит выделить обучающемуся информацию для конспекта лекции, а какая информация пригодится для раскрытия практического задания.

Проверка лекционного материала позволит раскрыть за счет теста  $\blacksquare$ Также удобна для студентов и преподавателей возможность размещать задания по текущему контролю (домашние задания) в виде документов, тестов, упражнений разных типов в системе MOODLE и проверять их.

Практическое задание позволяет реализовать практические навыки за счет *задания* . В задании частично размещаются вопросы из лекции, а существуют задания, которые позволяют раскрыть практические навыки студента (оформление документации согласно изучаемой дисциплины).

Для раскрытия практического потенциала мною была задействована облачная платформа ZOOM, которая сочетается с Windows, MacOS , Android, iOS е и даже в бесплатном формате имеет достаточно опций для работы, например возможность проведения видеоконференции (из 33 человек, причем 25 из них можно одновременно видеть на плазменном экране в мультимедийном экране), осуществление 40-минутной записи мероприятия, организация обсуждения или передача файлового документа в чате, демонстрация экрана, управление участниками (при заслушивании индивидуального устного ответа на поставленные вопросы для оформления документа) и др. И затем проанализировав лекционный материал, приступаем к оформлению документов. Следует отметить, что визуальный контакт благоприятствует плодотворной работе. Так, из студенческой академической группы, часть студентов, которые не смогли выйти на связь из-за отсутствия электричества в своих населенных пунктах – не так качественно оформили документацию.

Роль непосредственного контакта педагога и студента по-прежнему одна из главных составляющих обучения в высшей школе. Ведь образовательный и воспитательный процесс должен находиться в центре внимания.

Так, по мнению Ю. Н. Хромцовой [2], при дистанционной форме обучения в значительной мере страдает воспитательная работа, которая остается за пределами дистанта. Среди трудностей выделяются следующие показатели:

– низкую мотивацию к участию в воспитательных мероприятиях (воспитательные мероприятия добровольные и могут привлечь своим содержанием, эмоциональностью, авторитетом педагога);

– ограниченность форм и методов на дистанционном обучении;

– не у всех педагогов наличие навыков цифровой грамотности (в возрасте от 60 до 65+);

– технические проблемы (отсутствие необходимых устройств для выхода в интернет, неполадки со средствами связи, отсутствие навыков использования сервисов).

Обучение в дистанционном формате возможно при выполнении ряда условий:

1) необходима комплексная предварительная подготовка, включающая в себя информационно-техническую поддержку (обучение работы в системах MOODLE и ZOOM, а также проверка качества звука и изображения своих гаджетов, организация пробных встреч в онлайн-режиме и проч.);

2) необходимость определения конкретных показателей и индикаторов сформированности требуемых компетенций обучающихся;

3) четкая организация образовательного процесса и визуального контакта позволяют снять психологическое напряжение у студентов и обеспечивает более высокое качество обучения в высшей школе документоведов и архивоведов в целом.

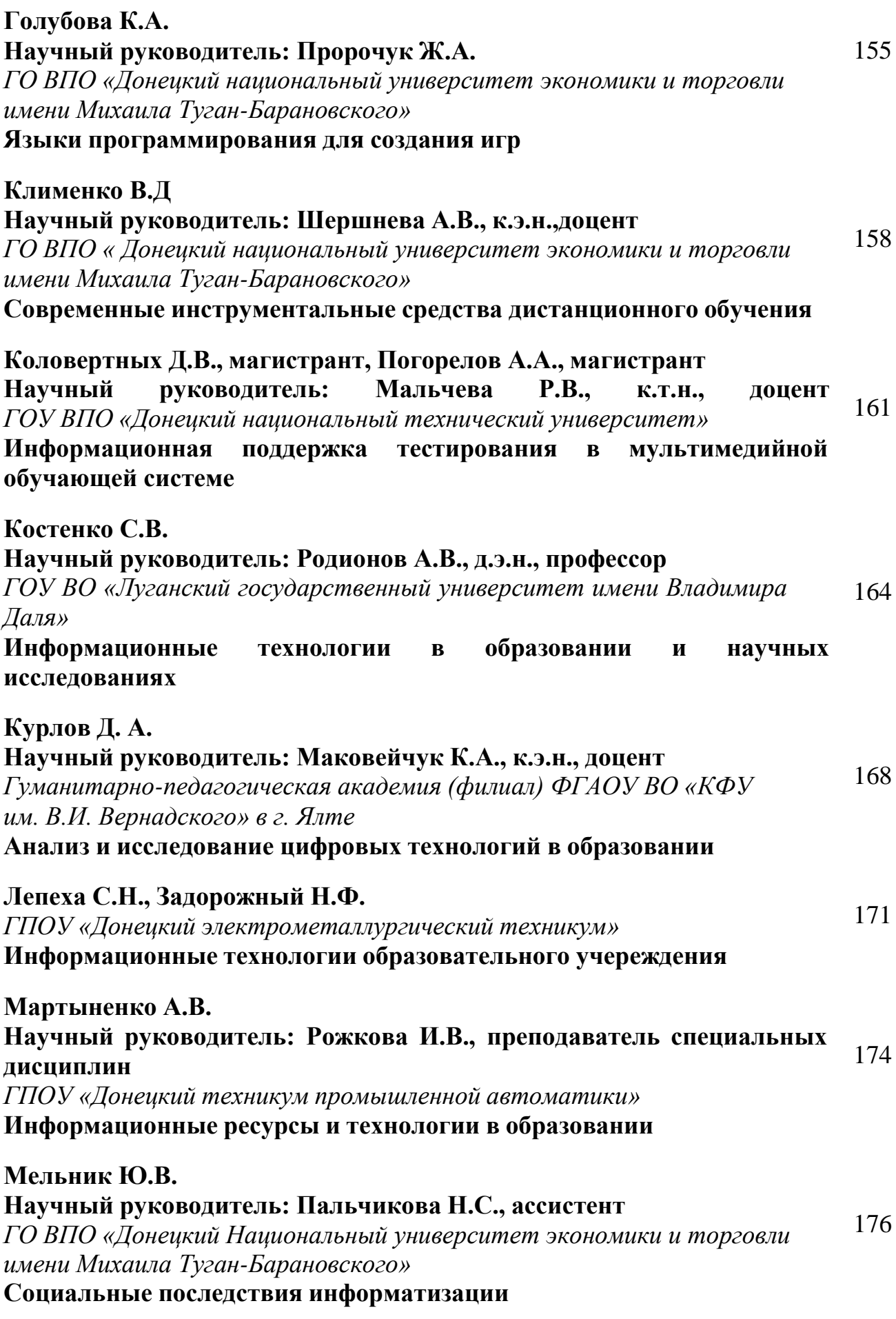

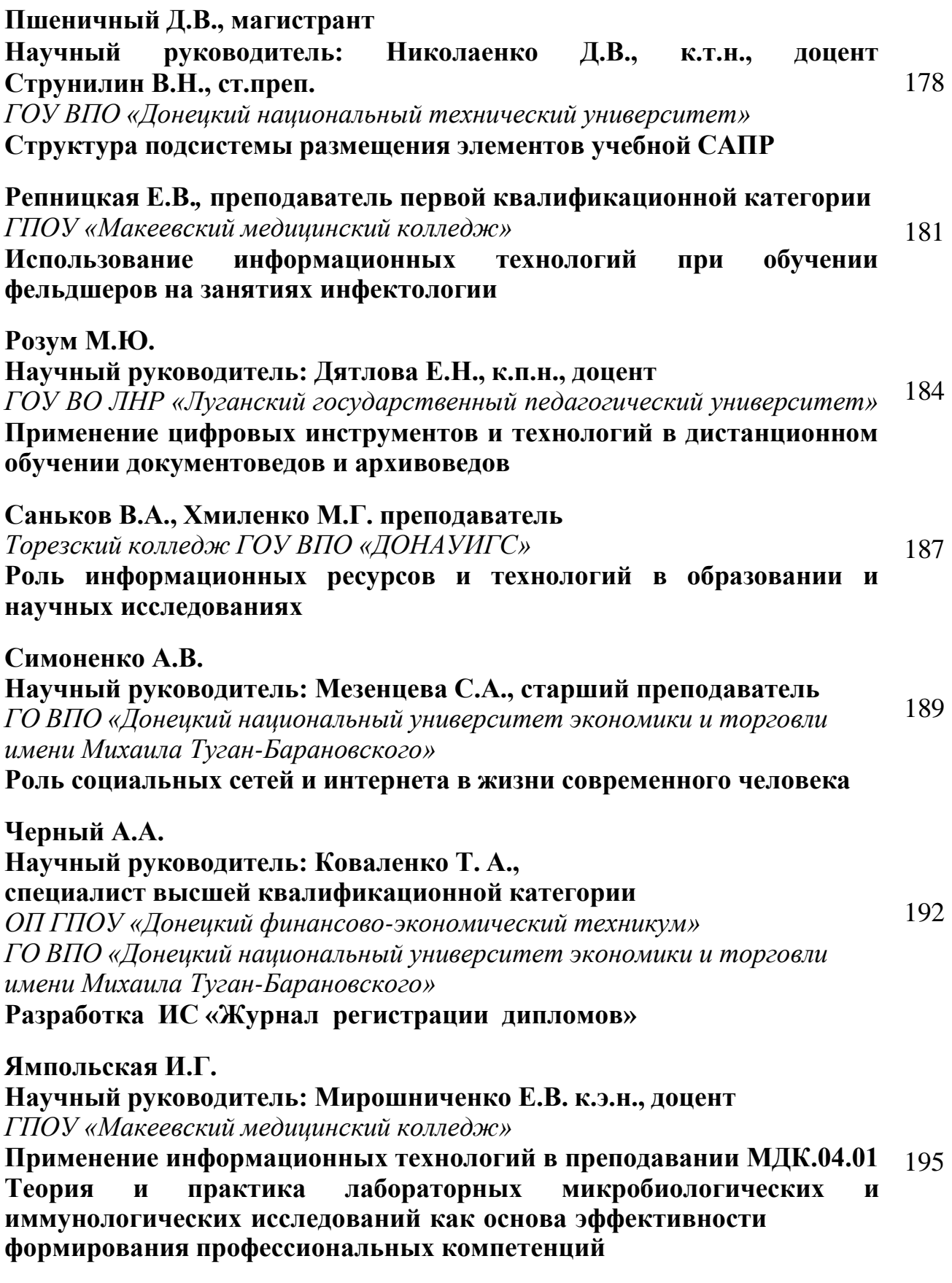

# **СОВРЕМЕННЫЕ ИНФОРМАЦИОННЫЕ ТЕХНОЛОГИИ**

## МАТЕРИАЛЫ

IV Республиканской с международным участием научной интернетконференции студентов, аспирантов и молодых ученых

*(Электронный сборник)*

Ответственный за выпуск А.В.Шершнёва

ГО ВПО «Донецкий национальный университет экономики и торговли имени Михаила Туган-Барановского» 283050, Донецкая Народная Республика, г.Донецк, ул.Щорса, 31